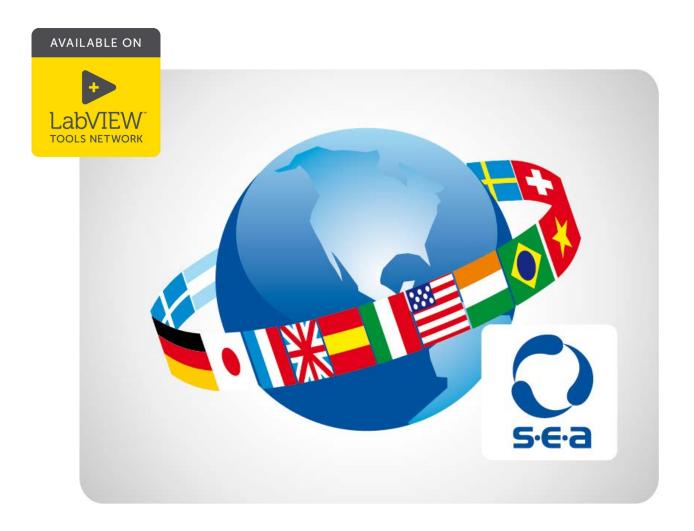

# **Localization Toolkit 3 for LabVIEW<sup>TM</sup>**

Make customers feel at home with your localized LabVIEW software

- display user interfaces in any language
- switch typefaces dependent on the language
- change languages on the fly
- manage translation entries

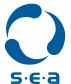

Science & Engineering
Applications Datentechnik
GmbH

# Sell your LabVIEW software world-wide

The Localization Toolkit (LTK) for LabVIEW<sup>TM</sup> is an add-on package for NI<sup>TM</sup> LabVIEW<sup>TM</sup>. The LTK enables you to provide user interfaces in any language. It simplifies the generation and maintenance of your world-wide usable LabVIEW applications.

### Simply to apply

1. Define

Three simple steps enable comprehensive multi-language support for your LabVIEW user-interfaces in a glance.

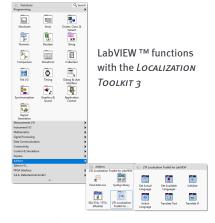

7件 数据 设置

MARE.

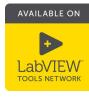

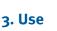

0

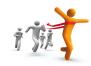

example for user

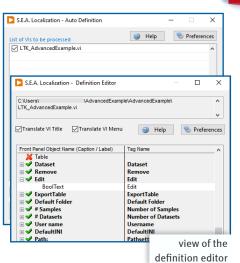

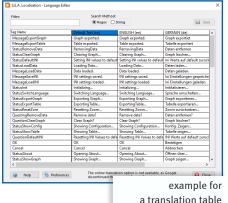

2. Translate

Language switching can either be performed by the user or under software control. The preview function allows quick control of the translated user-interface during the development or design phase.

## Function highlights of the LTK menus:

- the translation by specialists without the need of LabVIEW or programming expertise
- automated translation of the entire project or individual VIs
- language switching of multibyte languages (e.g. Chinese), select the font and size
- selective translation of individual components
- proof of definition consistency in the entire LabVIEW project

### **Technical Information**

- full integration with LabVIEW 2012 and higher
- simple and clear API
- compatible with Windows 7, Windows 10 and older versions

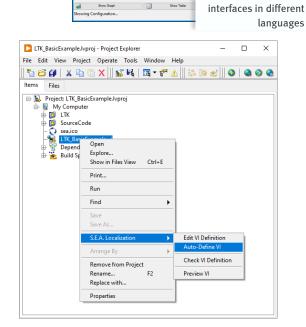

#### The Localization Toolkit for LabVIEW™ includes:

- LabVIEW add-on LTK function palette
- language editor tool
- language extractor tool
- example VIs

Further information and a free demo version of the *LOCALIZATION TOOLKIT* is available for download at:

www.sea-gmbh.com

Science & Engineering
Applications Datentechnik
GmbH

Mülheimer Str. 7 53840 Troisdorf Phone: +49 - 22 41 - 127 37 - 0 www.sea-gmbh.com Fax: +49 - 22 41 - 127 37 - 14 ltk@sea-gmbh.com